## **الخطوات ال 7 لكيفية إنشاء حملة إعلانية على اليوتيوب**

#### **المقدمة:**

الحملات الإعلانية هي <u>الاستراتيجية </u>الأكثر فاعلية التي يمكن أن تمتلكها الشركة لتحسين الرؤية وزيادة ولاء العملاء وتحسين التحويلات <u>[والمبيعات](https://www.zoho.com/ar/crm/sales-management-system.html)</u>. يستغرق إنشاء حملة إعلانية الكثير من العمل، ولكن بدون وجود خطة ، قد لا تكون الحملة أكثر من إهدار للمال. سنغطي الحملات الإعلانية في هذه المقالة، بما في ذلك كيفية إنشاء واحدة لشركتك الخاصة.

حملة وسائل التواصل الاجتماعي (سوشيال ميديا) هي جهد تسويقي منسق للأعمال لتعزيز المعلومات (حول علامة تجارية أو منتج أو خدمة) باستخدام منصة تواصل اجتماعي واحدة على الأقل مثل [الفيسبوك](https://digitsmark.com/ar/blogs/5-secrets-to-ensure-the-success-of-the-advertising-campaign-on-facebook) أو الانستقرام أو [السناب شات أ](https://digitsmark.com/ar/blogs/the-most-important-steps-needed-to-create-advertising-campaigns-on-snapchat)و التويتر وغيرها من المنصات, تركز هذه الحملات من الناحية الاستراتيجية، ولها نتائج قابلة للقياس، وتؤثر على متابعي وسائل التواصل الاجتماعي ليشعروا أو يتصرفوا بطريقة معينة.

## **جدول المحتويات:**

- .1 ماهية الحملات الاعلانية وأنواعها؟ .2 خطوات إنشاء الحملة الإعلانية بشكل متكامل للنشاط التجاري. .3 ما أهمية الحملات على السوشال ميديا وتأثيرها على عملك؟
	- .4 كيفية إنشاء الحملة الإعلانية على اليوتيوب.

## **.1ماهية الحملات الاعلانية وأنواعها؟**

ً الحملة الإعلانية هي استراتيجية مصممة خصيصا يتم تنفيذها عبر الوسائط المختلفة من أجل تحقيق النتائج المرجوة مثل زيادة الوعي بالعلامة التجارية وزيادة المبيعات.

يتم تحقيق هذه الأهداف من خلال الإعلانات عبر الوسائل المختلفة.

 $\pmb{\times}$ 

 $\pmb{\times}$ 

 يعتقد العديد من أصحاب الأعمال أن تنفيذ حملة إعلانية يعني ببساطة إنشاء إعلان. ومع ذلك فهم مخطئون. لكي تحقق الإعلانات أفضل النتائج , من الضروري أن تكون منظماً جيداً منذ البداية.

أنواع الحملات الإعلانية:

قبل البدء في عرض أنواع الحملات المختلفة لابد من الإطلاع على العناصر الأساسية للحملات الإعلانية وهي:

- .1 الهدف.
- .2 الرسالة.
- .3 الجمهور.

بعد أن تعرفت على أساسيات الحملات الإعلانية، فلنلق نظرة على أهم أنواع الحملات الإعلانية ِ التي يمكنك الاستفادة منها في عملك الخاص.

.1حملة تسويق المنتج: تستخدم الشركات حملات تسويق المنتجات لتقديم منتج (أو ميزة منتج) إلى السوق.

.2حملة توعية بالعلامة التجارية: تسلط حملات التوعية بالعلامة التجارية الضوء على العلامة التجارية وما تمثله لتحسين التعرف عليها بين الجمهور المستهدف.

.3حملة تحسين محركات البحث: حملات تحسين محركات البحث (SEO (هي عبارة عن دورة من الإجراءات المنسقة لتحسين تصنيف محرك البحث لموقع الويب.

.4حملة تسويق عبر البريد الإلكتروني: هي مجرد حملات تسويقية يتم نشرها عبر قناة البريد الإلكتروني.

ً .5حملة على وسائل التواصل الاجتماعي: تماما كما هو الحال مع حملات البريد الإلكتروني، فإن ما يميز حملات الوسائط الاجتماعية عن الأنواع الأخرى هو أنها تستخدم منصات التواصل الاجتماعي للوصول إلى الجمهور المستهدف.

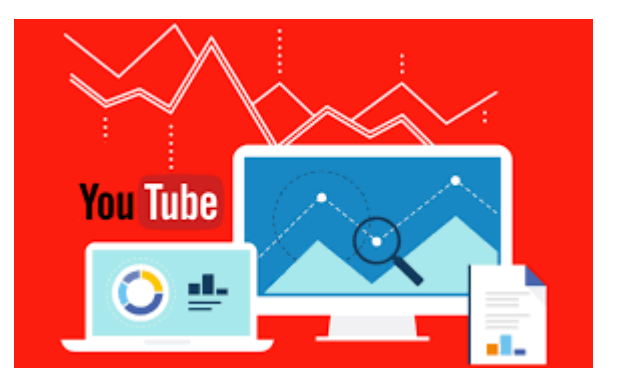

## **.2خطوات إنشاء الحملة الإعلانية بشكل متكامل للنشاط التجاري.**

ً قد يبدو إنشاء حملة إعلانية متكاملة أمرا صعبًا في البداية، لكن الأمر يستحق تخصيص بعض الوقت للتخطيط والتنسيق. إذا تمت بشكل صحيح، يمكن أن تكون فعالة حقًا وتعمل على زيادة التحويلات والمبيعات. لذلك إليك نظرة عامة حول كيفية إنشاء حملات متكامل[ة فعالة, قد يهمك الاطلاع على](https://digitsmark.com/ar/blogs/more-than-5-types-of-customers-you-have-to-know-their-personalities) [أكثر من 5 أنواع للعملاء عليك معرفة شخصياتهم](https://digitsmark.com/ar/blogs/more-than-5-types-of-customers-you-have-to-know-their-personalities)

.1اعرف جمهورك:

هذا هو أحد أهم جوانب التسويق , تحتاج إلى معرفة الشريحة المستهدفة لعملك، حيث يمكنك تتبع اهتماماتهم وسلوكياتهم ودوافعهم، وما هي مشكلتهم وكيف يمكنك حلها لهم.

.2اختر القناة التسويقية:

كما قلنا سابقًا، إن معرفة جمهورك سيساعدك في تشكيل حملاتك. فكر جيدًا في القنوات التي تستخدمها لحملتك ، ومدى فعاليتها في الوصول إلى جمهورك. قد يكون من المغري محاولة القيام بكل شيء عندما يتعلق الأمر بحملة متكاملة ، ولكن من المحتمل أن يكون هذا مضيعة لميزانيتك وعائدًا ضعيفًا على الاستثمار.

.3التأكد من اتساق هويتك التجارية:

يجب أن تكون حملتك المتكاملة قابلة للتمييز ومتسقة عبر جميع القنوات. تريد أن يعرف هؤلاء العملاء المحتملون الذين يشاهدون مخرجاتك التسويقية على قنوات مختلفة على الفور أنهم رأوا هذا من قبل، حتى يبدأوا في إلقاء نظرة فاحصة. لن تؤدي الحملة المتكاملة إلى خلق هذا الوعي بالعلامة التجارية المهم للغاية إذا كان كل شيء يبدو كما هو.

.4الترويج المتبادل:

جزء أساسي من الحملة المتكاملة هو الترويج المتبادل للمحتوى. هل حصلت على جزء كبير من المحتوى المؤثر على مواقع التواصل الاجتماعي؟ يمكن استخدام ذلك كجزء من أتمتة التسويق عبر البريد الإلكتروني، جنبًا إلى جنب مع منشور المدونة المذهل هذا والعلامة التجارية التي تم إنشاؤها خصيصًا لهذه الحملة.

.5تأكد من اتصال الرسائل الخاصة بك:

تحتاج رسائلك إلى التحدث إلى الجمهور وإجبارهم على التصرف.

يجب أن تكون رسائلك واضحة وموجزة وسهلة المتابعة. إذا كنت تريد أن يفعل الجمهور شيئًا ما، فتأكد من أنهم يعرفون أن هذا هو ما عليهم فعله.

.6القياس والإبلاغ:

ً تعد حملات التتبع ضرورية لقياس النجاح وعائد الاستثمار وتحليل الجوانب التي كانت أكثر نجاحا من غيرها.

ً من المهم أيضا الإبلاغ والتحليل عبر الحملة بشكل شامل لاختبار ما نجح وما يجب تعلمه في المرة القادمة.

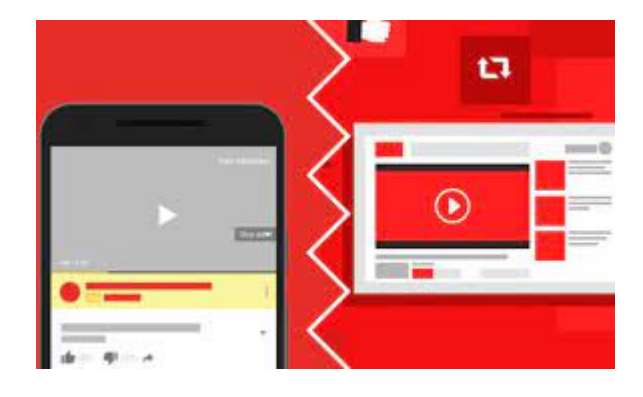

## **.3ما أهمية الحملات على السوشال ميديا وتأثيرها على عملك؟**

.1خلق الوعي بالعلامة التجارية:

 تعتبر وسائل التواصل الاجتماعي بمثابة منصة عالية السرعة لخلق الوعي بعملك. حتى إذا قمت بإنشاء موقع الإلكتروني، يجب عليك حث الجمهور على قراءة مدونتك أو المحتوى الخاص بك. لذلك أنت بحاجة إلى بعض الأنظمة الأساسية لاستهداف الجمهور لقراءة مقالتك، لقراءة المحتوى الخاص ً بك. يمكن لوسائل التواصل الاجتماعي أن تخلق عرضا واسعًا لخلق الوعي بمنتجك عن طريق تشغيل حملات وسائل التواصل الاجتماعي، والإعلانات المدفوعة، وما إلى ذلك, [قد يهمك الاطلاع](https://digitsmark.com/ar/blogs/secrets-of-body-language-in-the-sales-and-communication-proces) [على أسرار لغة الجسد في عملية المبيعات والتواصل.](https://digitsmark.com/ar/blogs/secrets-of-body-language-in-the-sales-and-communication-proces)

.2زيادة المبيعات:

جميع الشركات لديها هدف مشترك يتمثل في توليد أكبر قدر ممكن من الإيرادات. إذا لم تقم بتضمين وسائل التواصل الاجتماعي في جهودك التسويقية، فقد تفقد مصدر دخل إضافي. هذا مرتبط بالوعي بالعلامة التجارية، وكلما زاد عدد الأشخاص الذين يعرفون عن عملك، زادت الفرص

المتاحة لك لتنمية قاعدة عملائك.

.3تحسين محرك البحث الأمثل:

تتكون خطة تحسين محركات البحث القوية من العديد من العوامل المختلفة ، ولكن يتفاجأ الكثير ً من الناس عندما يعلمون أن وجودهم على وسائل التواصل الاجتماعي يمكن أن يساعد أيضا في تحسين تصنيفاتهم. على الرغم من أن جهودك الفعلية للتسويق عبر وسائل التواصل الاجتماعي ليست هي التي تعمل على تحسين محرك البحث بشكل مباشر ، إلا أن الإجراءات التي يتخذها الآخرون هي التي يقومون بها.

.4أفضل خدمة عملاء:

تعتمد العلامات التجارية الكبيرة والصغيرة على خدمة العملاء الممتازة لتحقيق النجاح. سواء كنت تطرح سؤالاً أو تطلب مزيدًا من المعلومات أو تحرّي مشكلة ما، تقدم معظم الأنشطة التجارية للعملاء مجموعة متنوعة من الطرق للتواصل معهم.

.5فرص إعادة الاستهداف:

 كما ذكرنا بإيجاز أعلاه، لدى المسوقين عبر وسائل التواصل الاجتماعي الفرصة لتوسيع نطاق وصولهم إلى جمهورهم المستهدف من خلال الاستثمار في الحملات المدفوعة. الأهم من ذلك، تعد وسائل التواصل الاجتماعي منصة رائعة لإعادة توجيه الإعلانات.

# أنواع إعلانات يوتيوب

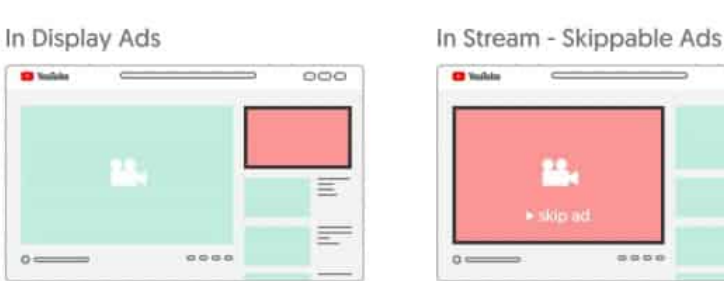

Overlay Ads

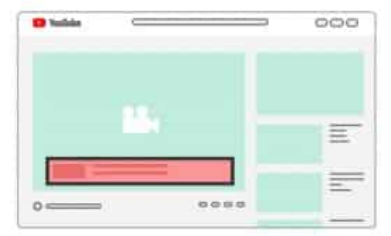

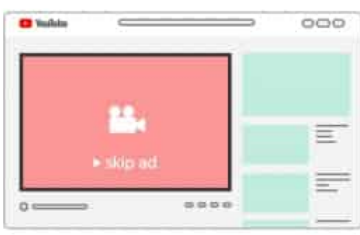

Sponsored Cards

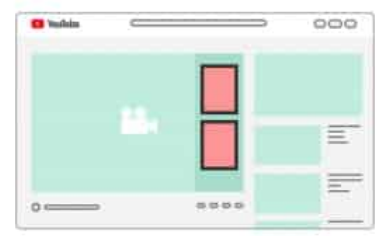

In Stream - Non Skippable Ads

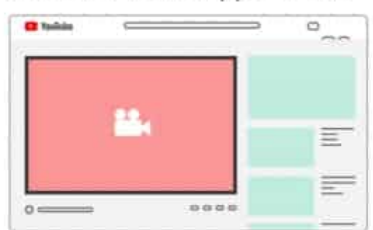

Shoppable Ads

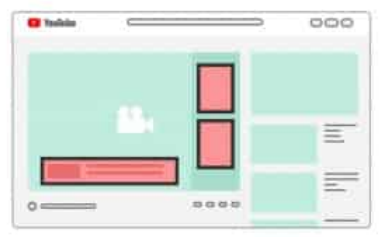

**.4كيفية إنشاء الحملة الإعلانية على اليوتيوب.**

لن نتناول هنا الخطوات التقليدية لإنشاء قناة على يوتيوب، ولكن سنتناول بعض الإرشادات التي ستساعدك على تهيئة قناتك الجديدة للاستخدام التجاري, <u>[قد يهمك الاطلاع على تعرف على أكثر](https://digitsmark.com/ar/blogs/learn-more-than-10-ways-to-market-on-youtube)</u> [من 10 طرق للتسويق عبر اليوتيوب.](https://digitsmark.com/ar/blogs/learn-more-than-10-ways-to-market-on-youtube)

.1 بعد تسجيل الدخول إلى يوتيوب، والضغط على "قناتك" من القائمة الجانبية، اختر "استخدام اسم نشاط تجاري"، لتتمكن من عمل حساب علامة تجارية.

يتميز حساب العلامة التجارية بكونه يمكّنك من إدارته بالاشتراك مع آخرين، فبالإضافة إلى مالك القناة والذي يملك كل الصلاحيات، يوجد مدير القناة والذي يملك صلاحيات المالك نفسها باستثناء أنه لا يمكنه حذف قوائم من القناة، ويوجد كذلك مدير الاتصالات والذي يملك صلاحيات للرد على التعليقات والعديد من الإجراءات الأخرى ولكن لا يمكنه تحميل فيديو أو الاطلاع على تحليلات القناة.

.2 امنح قناتك هوية بصرية مماثلة لموقعك الإلكتروني وحساباتك على مواقع التواصل الاجتماعي كي يتعرف عليها جمهورك بسهولة وتمنحها اتساقًا مع هويتك البصرية الأساسية، يمكنك عمل ذلك من خلال:

أ. اختيار أيقونة للقناة (رمز القناة) تشبه صورة حساب الفيسبوك، بحجم 800 × 800 بكسل مربعة أو مستديرة.

ب. إضافة غلاف للقناة (صورة القناة) باستخدام نظام الألوان نفسه على موقعك، بحجم 2560 × 1440 بكسل 2 ميجابايت كحد أقصى، كي تظهر بجودة جيدة على شاشات الحاسوب.

.3 استخدم زر "تخصيص القناة" لإضافة نبذة عن شركتك تظهر للزوار عن الضغط على قسم "حول" في قناتك، تتضمن هذه النبذة "وصف القناة" قم من خلاله بوصف نشاطك التجاري ونوعية المحتوى الذي تنوى مشاركته وضمنه الكلمات الرئيسية ذات الصلة كي تساعد محركات البحث في تصنيف قناتك، ثم أضف البريد الإلكتروني لشركتك للاستفسارات التجارية، وكذلك روابط لحساباتك على مواقع التواصل الاجتماعي كي تُسهِّل على المشتركين التواصل معك في أي مكان آخر.

4. أضف مقطعًا ترويجيًا قصيرًا تتراوح مدته من 30 إلى 60 ثانية، يصف ما تدور حوله قناتك وما الذي سيشاهده الزوار الجدد عليها، وشجعهم خلاله على الاشتراك بالقناة.

ً .5 عندما يتجاوز عدد المشتركين 100 مشترك ويبلغ عمر قناتك شهرا، يمكنك وقتها إضافة عنوان URL مخصص للقناة، كي يسهل عليك مشاركته مع الآخرين.

.6 عندما يزيد عدد الفيديوهات على قناتك، صنفهم في قوائم، كي يتم التشغيل التلقائي للفيديوهات واحدًا تلو الآخر، وتحتفظ بالمشاهدين على قناتك لفترة أطول، واحرص على جعل القوائم متسقة المحتوى حتى لا يترك المشاهدون فيديوهاتك ويقومون بالضغط على فيديوهات أخرى. هنا تبدأ الخطوة التالية والتي هي تحديد نوعية الفيديوهات التسويقية عبر اليوتيوب التي ستقوم بإنتاجها:

> .1 فيديو ترويجي. .2 فيديو شرح المنتج. .3 فيديو استعراضي. .4 فيديو شهادات العملاء. .5 فيديو العلامة التجارية. .6 فيديو المدونة. .7 فيديو ريادي.

أما الخطوة الثالثة فهي ثالثًا: كيفية إنتاج فيديو من أجل التسويق عبر اليوتيوب ببساطة:

بعد أن اخترت نوعية فيديو التسويق عبر اليوتيوب الذي ستنتجه بناءً على الأهداف التي تسعى لتحقيقها ، تُوجب عليك المنافسة مع آلاف القنوات تكثيف جهودك لكي يخرج فيديو التسويق عبر اليوتيوب الخاص بك على نحو احترافي.

رابعًا: تحسين فيديوهاتك لمحرك البحث SEO YouTube:

يوتيوب هو ثاني أكبر محرك بحث على الإنترنت بعد محرك بحث جوجل، ومن أجل تحقيق النجاح في التسويق عبر اليوتيوب فإن احتلال مراتب متقدمة في محرك بحث يوتيوب لا يقل أهمية عن إنشاء فيديوهات جذابة بجودة احترافية.

ً خامسا: الترويج لفيديوهاتك على يوتيوب:

بعد أن صورت مقطع الفيديو وحسنته لمحرك بحث جوجل، ليس من المتوقع أن يصعد الفيديو الخاص بك في نتائج محرك البحث وأنت قد أضفته للتو، لذا من المهم أن تروج لفيديوهاتك على منصاتك المختلفة، ومن حسن الحظ أن يوتيوب يتيح مشاركة الفيديوهات في أماكن عديدة على الويب بكل سهولة، وفيما يلي أفضل الطرق لترويج فيديوهاتك على المنصات الأخرى:

ً سادسا: الإعلان على يوتيوب

بالإضافة إلى جهود التسويق عبر اليوتيوب "العضوية" التي تعني إنشاء قناة وصناعة فيديوهات والترويج لها على منصاتك الاجتماعية، يمكنك إضافة طرق "مدفوعة" إلى حملة التسويق عبر يوتيوب الخاصة بك، وذلك من خلال إنشاء حملة إعلانية مدفوعة.

سابعًا: استخدام تحليلات يوتيوب Analytics YouTube:

بذلت الكثير من الجهد والوقت في إنشاء محتوى رائع وقمت بمشاركته عبر منصات مختلفة، نبارك لك إطلاق حملة التسويق عبر اليوتيوب الخاصة بك، لكنك لم تنته بعد. يتطلب تنمية نجاح قناتك

مراقبة مستمرة لتحليلات يوتيوب، لتقيس مدى نجاح حملة التسويق عبر اليوتيوب وتقوم بالتعديلات المناسبة عند الحاجة.

## **الخاتمة:**

إذا كنـت ترغـب فـي الاسـتعانة بـأي مـن [شركـات التسويـق الإلكترونـي](https://digitsmark.com/ar) و إعلانـات سوشيـال ميـديا المحترفة يمكنك التواصل مع فريق [بصمة محارف.](https://digitsmark.com/ar)

حيـث نقـدم لكـم مجموعـة مـن المتخصصـين فـي خـدمات تصـميم المواقـع الإحترافيـة وخـدمات السوشيال ميديا و العديد من خدمات التسويق الرقمي المتنوعة.

سارع <u>بالتواصل معنا</u> عبر منصاتنا الرقمية المختلفة، أو قم بزيارة موقع <u>بصمة محارف </u>الرسمي على الإنترنت

> مقالات قد يهمك الاطلاع عليها عبر مدونتنا: [تطوير تطبيقات الهاتف الذكي | Flutter](https://digitsmark.com/ar/blogs/smartphone-app-development-with-flutter-framework) [تصميم مواقع الانترنت | websites](https://digitsmark.com/ar/blogs/web-design) [تطبيقات الويب أو الـ application web](https://digitsmark.com/ar/blogs/web-application)

[الفرق بين تطبيق ويب وموقع الويب مقارنة وأبرز الاختلافات](https://digitsmark.com/ar/blogs/web-application-vs-website)

© 2021 Digitsmark. All Rights Reserved.

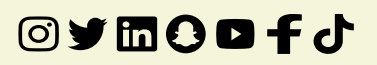